# 61A Lecture 34

November 21st, 2011

### Last week

## Distributed computing

- ! Client-server
- ! Peer-to-peer
- . Message passing
- ! Modularity
- ! Interfaces

Parallel computing

- ! Threads
- ! Shared memory
- ! Problems: Synchronization and stale data
- ! Solutions: Locks, semaphores (and conditions)
- ! Deadlock

## Sequential data

Some of the most interesting real-world problems in computer science center around sequential data.

DNA sequences

Web and cell-phone traffic streams

The social data stream

Series of measurements from instruments on a robot

Stock prices, weather patterns

## So far: the sequence abstraction

## Sequences have

! Length

- ! Element selection
- ! In python
	- Membership testing
	- Slicing

Data structures that support the sequence abstraction

- ! Nested tuples
- ! Tuples
- ! Strings
- ! Lists (mutable)

## Problems with sequences

### Memory

! Each item must be explicitly represented

! Even if all can be generated by a common formula or function

## Up-front computation

- ! Have to compute all items up-front
- ! Even if using them one by one

#### Can't be infinite

- ! Why care about "infinite" sequences?
- They're everywhere!
- Internet and cell phone traffic
- Instrument measurement feeds, real-time data
- Mathematical sequences

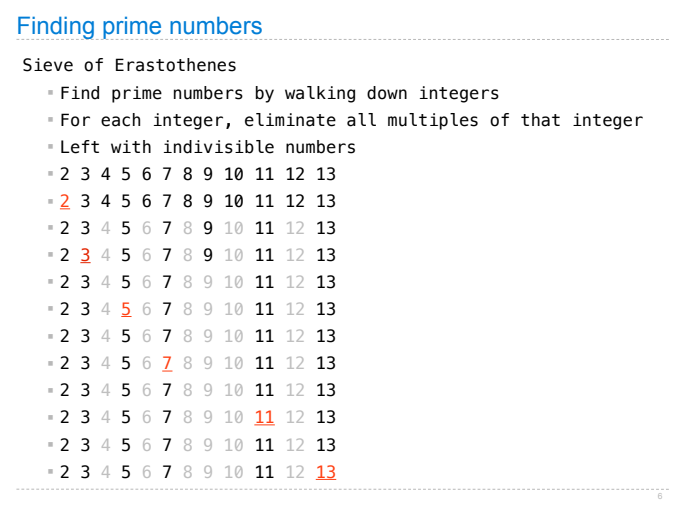

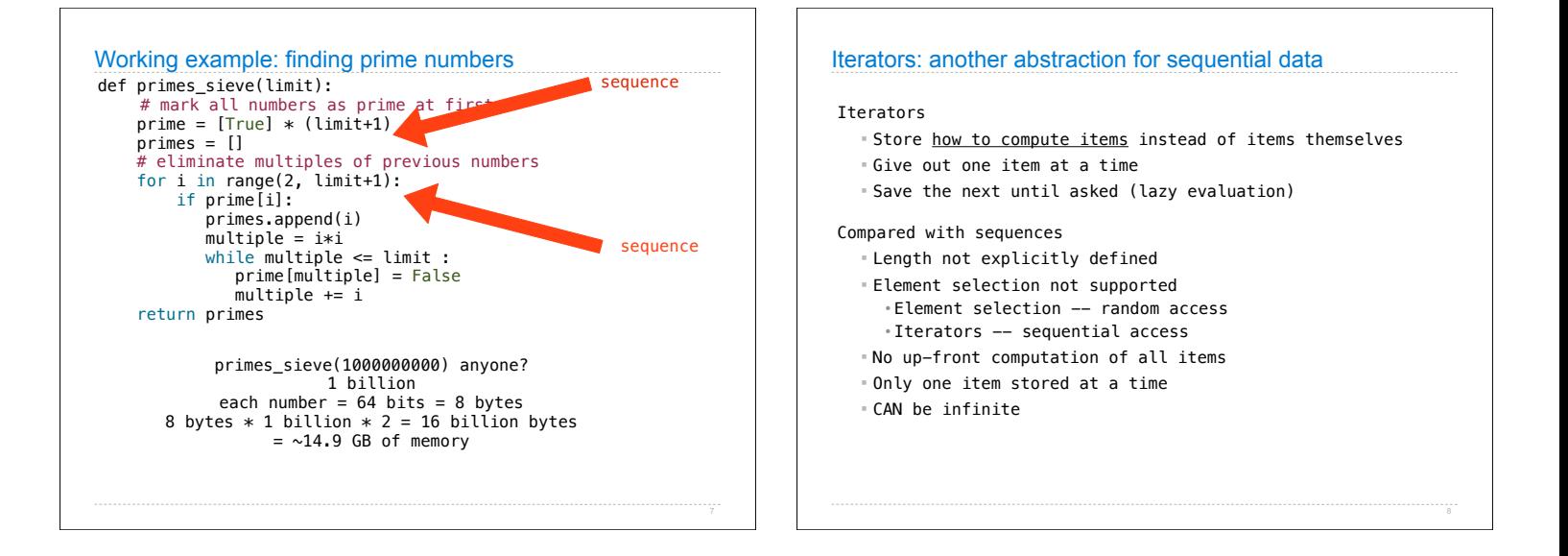

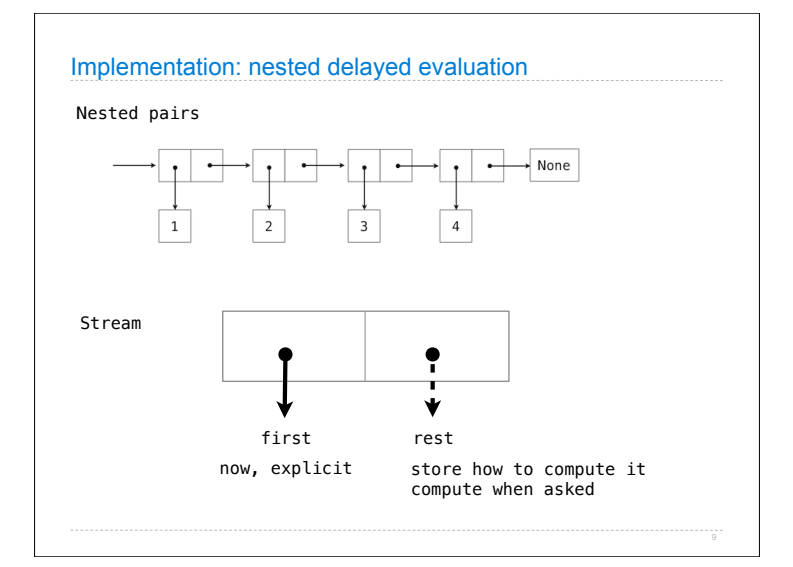

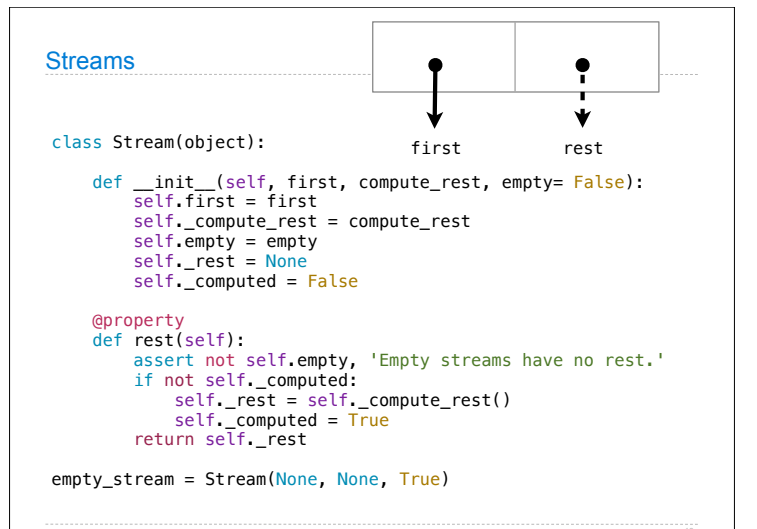

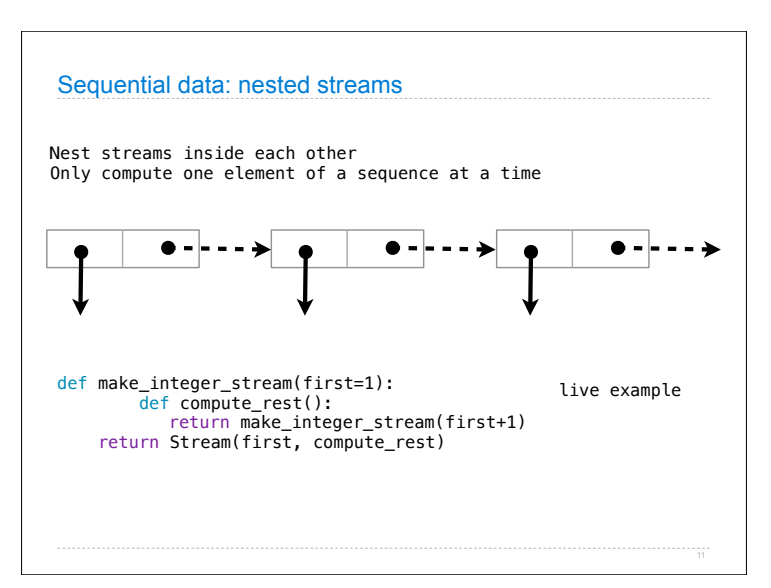

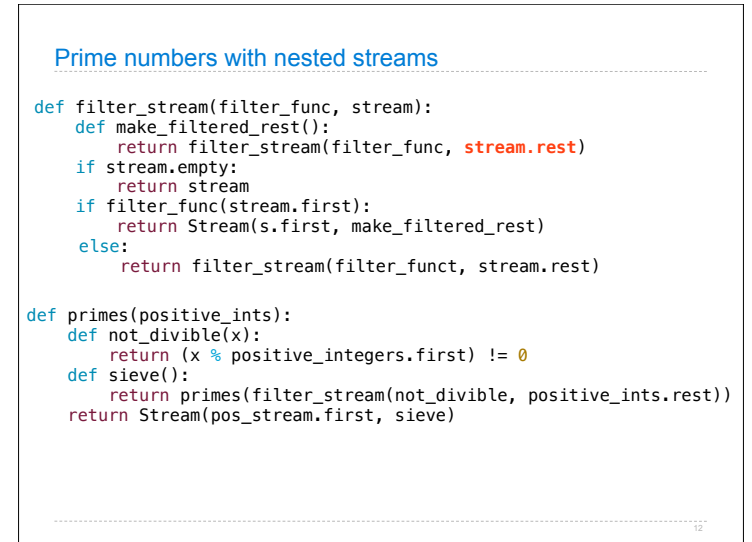

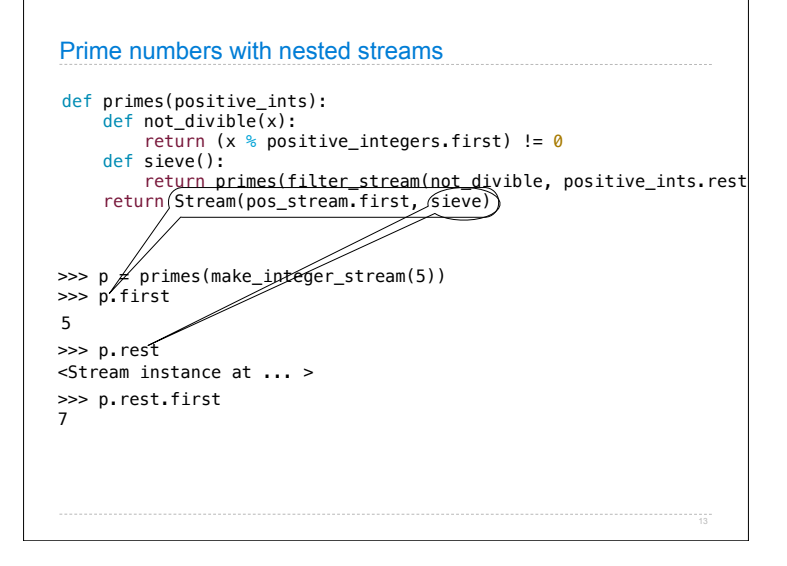

## Native python iterators

Python natively supports iterators

- The Iterator interface in python:
	- ! \_\_iter\_\_ • should return an iterator object
	- $=$  \_\_next\_
	- should return a value OR ! raise StopIteration
	- when end of sequence is reached • on all subsequent calls

Native python iterators: example class Letters(object): def \_\_init\_\_(self, start, finish): self.current = start self.finish = finish def \_\_next\_\_(self): if self.current > self.finish: raise StopIteration  $result = self.current$  self.current = chr(ord(result)+1) return result def \_\_iter\_\_(self): return self >>> letters = Letters('a', 'd') >>> letters.\_\_next\_() 'a' >>> letters.\_\_next\_\_() 'b' >>> letters.\_\_next\_\_() 'c' >>> letters.\_\_next\_\_() 'd' >>> letters.\_\_next\_\_()<br>Traceback (most recent call last):<br>File "<stdin>", line 1, in <module><br>File "<stdin>", line 12, in next<br>StopIteration

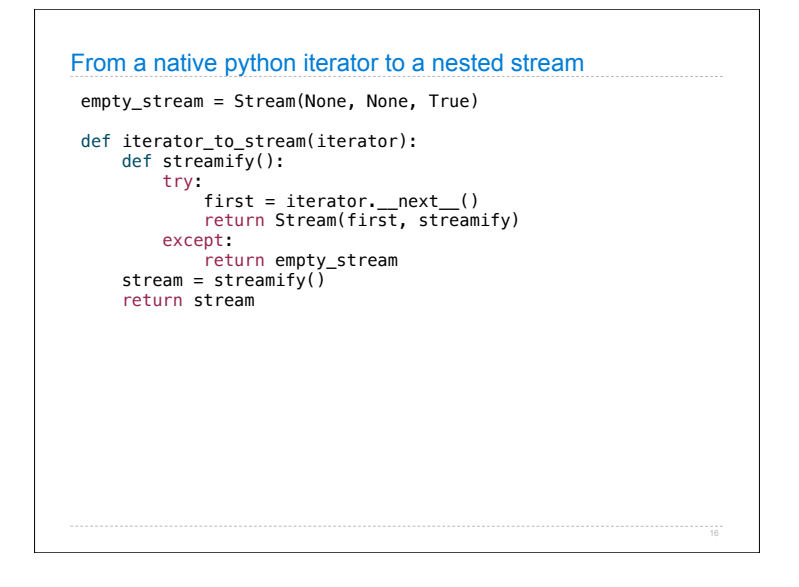

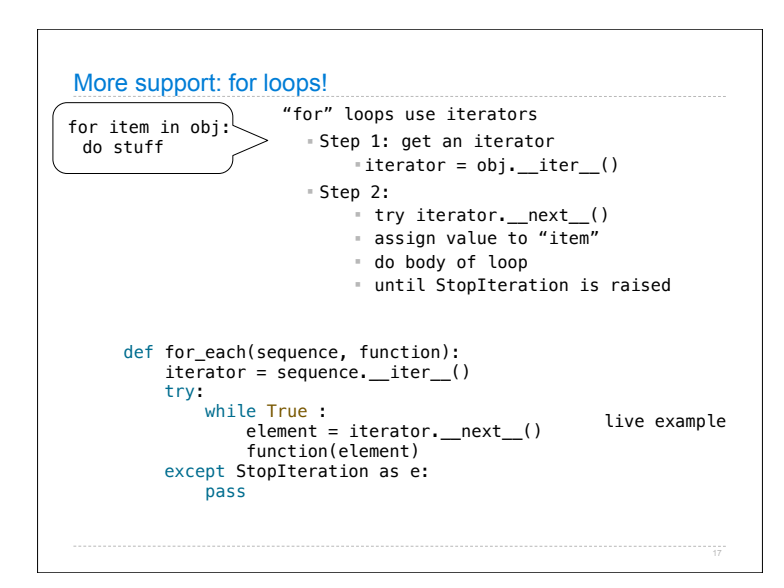

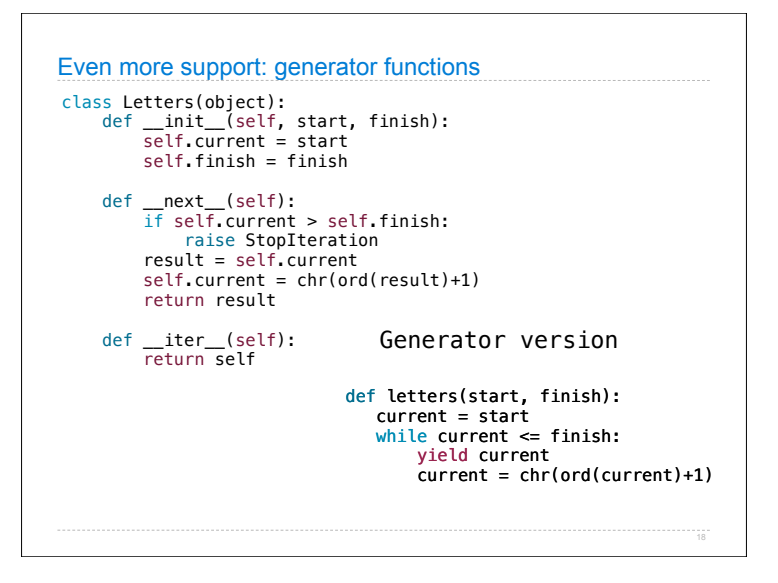

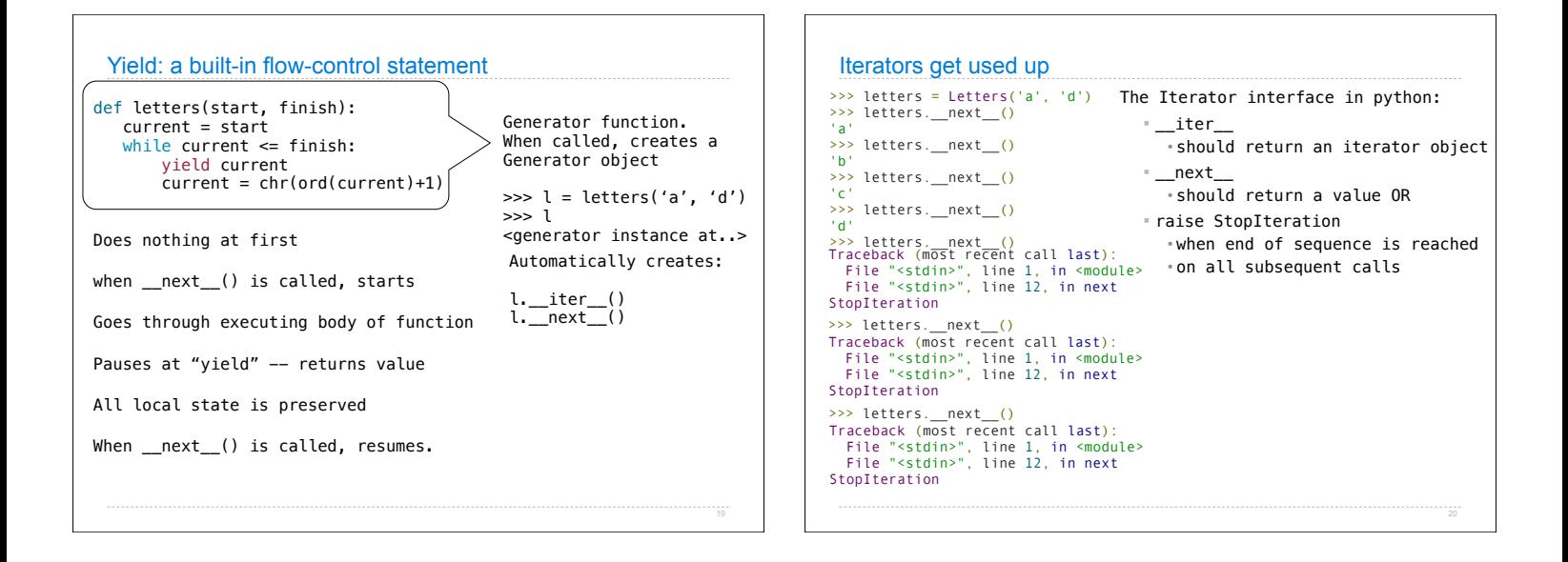

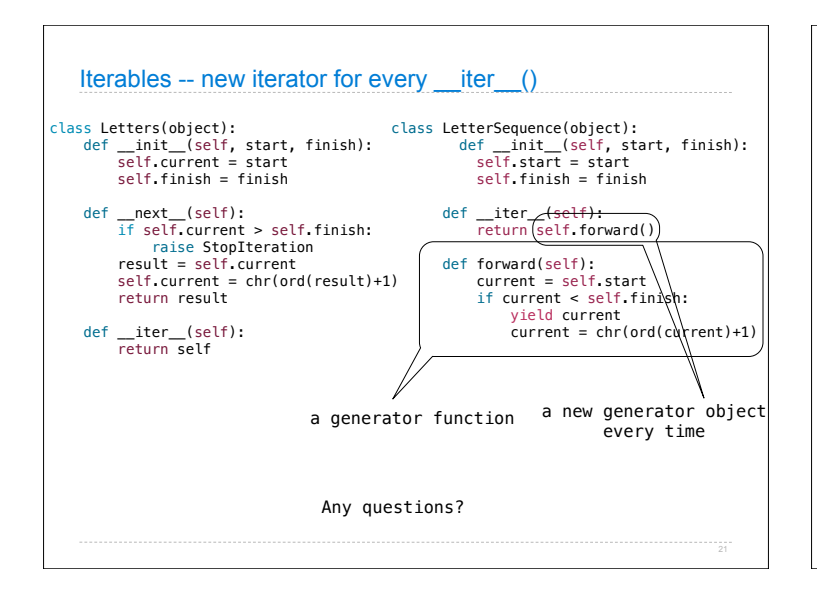

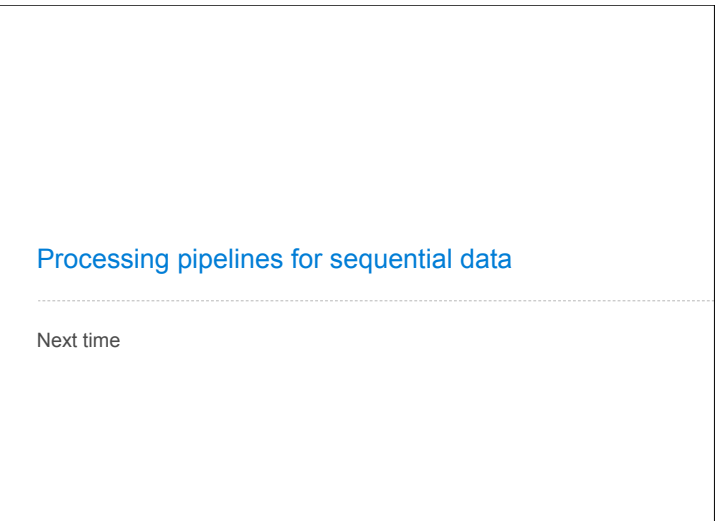